## **Comparación de productos: Adobe Acrobat y Acrobat Sign Solutions**

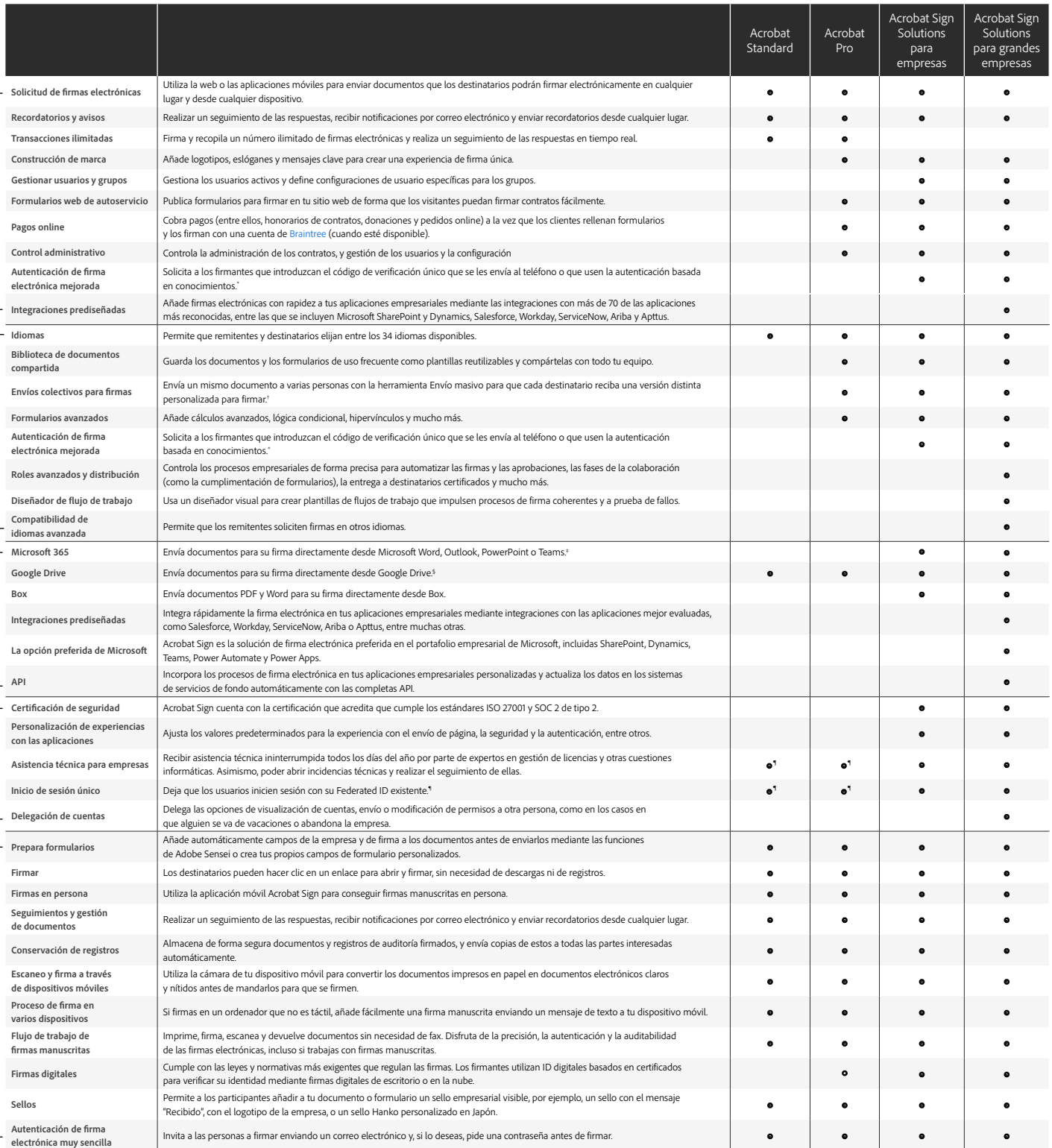

° El método de autenticación basado en conocimiento solo está disponible en Estados Unidos conlleva tasas adicionales.<br>• Hasta 50 destinatarios al mismo tiempo con Acrobat Pro o 300 con Acrobat Sign Solutions para empresas

§ Requiere el complemento gratuito de Adobe Acrobat para Google Drive, disponible en Workspace Marketplace<br>¶ Requiere Acrobat para grandes empresas VIP.

Personalización y optimización